### Dekompozice problému, AND/OR grafy

#### Aleš Horák

E-mail: <hales@fi.muni.cz> <http://nlp.fi.muni.cz/uui/>

Obsah:

- $\bullet$  Připomínka průběžná písemka
- AND/OR grafy
- · Prohledávání AND/OR grafů

# <span id="page-1-0"></span>Připomínka – průběžná písemka

- termín příští přednášku, 24. října, 10:00, A318, na začátku přednášky
- **•** náhradní termín: není
- $\bullet$  příklady (formou testu odpovědi A, B, C, D, E, z látky probrané na prvních pěti přednáškách, včetně dnešní):
	- uveden příklad v Prologu+Pythonu, otázka Co řeší tento program?
	- uveden příklad v Prologu+Pythonu a cíl/volání programu, otázka Co je (návratová) hodnota výsledku?
	- upravte (vyberte úpravu/doplnění) uvedený program tak, aby...
	- uvedeno několik tvrzení, potvrďte jejich pravdivost/nepravdivost
	- porovnání vlastností několika algoritmů
- rozsah: 4 příklady
- · hodnocení: max. 32 bodů za správnou odpověď 8 bodů, za žádnou odpověď 0 bodů, za špatnou odpověď -3 body.

## <span id="page-2-0"></span>Obsah

#### Připomínka – průběžná písemka

### 2 [AND/OR grafy](#page-2-0)

- Příklad Hanoiské věže
- Cesta mezi městy pomocí dekompozice
- $\bullet$  AND/OR graf a strom řešení
- $\bullet$  Příklad výherní strategie
- [Reprezentace AND/OR grafu](#page-26-0)

#### Prohledávání AND/OR grafů

- **Prohledávání AND/OR grafu do hloubky**
- **Heuristické prohledávání AND/OR grafu**
- Cesta mezi městy heuristickým AND/OR hledáním

- <span id="page-3-0"></span>● máme tři tyče: A, B a C.
- na tyči **A** je (podle velikosti) *n* kotoučů.
- $\bullet$  úkol: přeskládat z  $\bullet$  pomocí  $\bullet$ na tyč  $B$  (zaps.  $n(A, B, C)$ ) bez porušení uspořádání

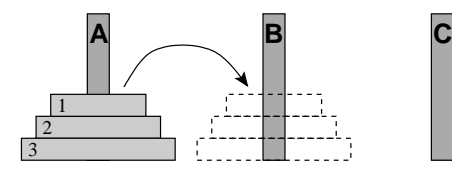

- <span id="page-4-0"></span>● máme tři tyče: A, B a C.
- $\bullet$  na tyči **A** je (podle velikosti) *n* kotoučů.
- úkol: přeskládat z A pomocí C na tyč  $B$  (zaps.  $n(A, B, C)$ ) bez porušení uspořádání

Můžeme rozložit na fáze:

1. přeskládat n−1 kotoučů z A pomocí B na C.

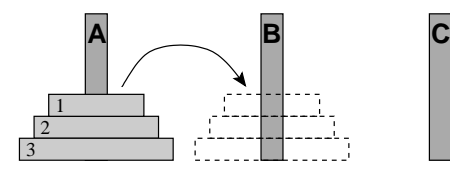

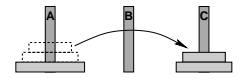

- <span id="page-5-0"></span>● máme tři tyče: A, B a C.
- $\bullet$  na tyči **A** je (podle velikosti) *n* kotoučů.
- úkol: přeskládat z A pomocí C na tyč  $B$  (zaps.  $n(A, B, C)$ ) bez porušení uspořádání

Můžeme rozložit na fáze:

- 1. přeskládat  $n-1$  kotoučů z A pomocí B na C.
- 2. přeložit 1 kotouč z A na B

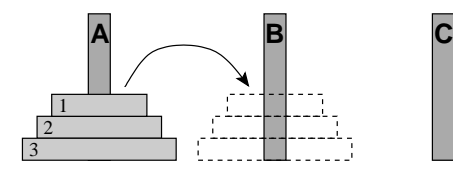

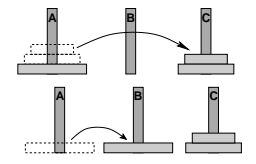

- <span id="page-6-0"></span>● máme tři tyče: A, B a C.
- $\bullet$  na tyči **A** je (podle velikosti) *n* kotoučů.
- úkol: přeskládat z A pomocí C na tyč  $B$  (zaps.  $n(A, B, C)$ ) bez porušení uspořádání

Můžeme rozložit na fáze:

- 1. přeskládat  $n-1$  kotoučů z A pomocí B na C.
- 2. přeložit 1 kotouč z A na B
- 3. přeskládat  $n 1$  kotoučů z C pomocí A na B

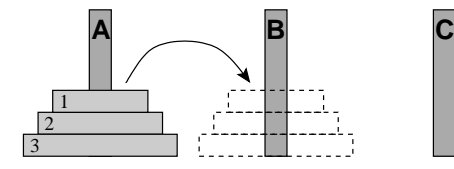

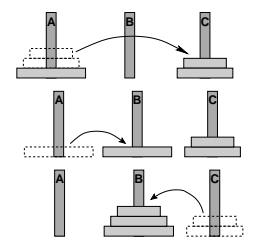

<span id="page-7-0"></span>schéma celého řešení pro  $n = 3$ :

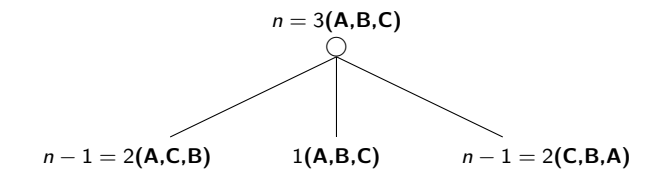

<span id="page-8-0"></span>schéma celého řešení pro  $n = 3$ :

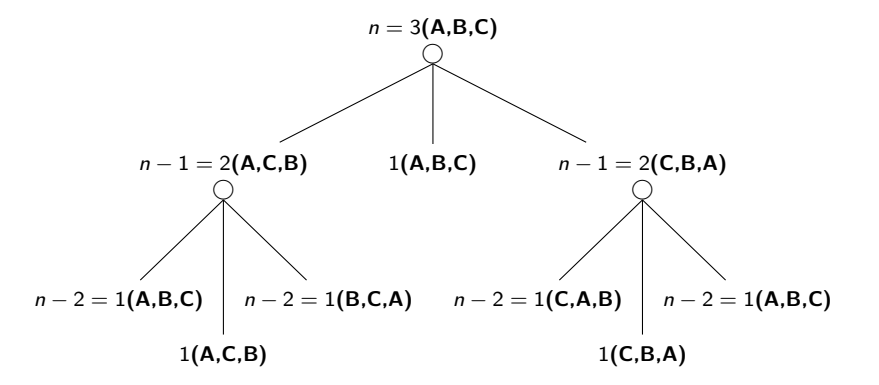

<span id="page-9-0"></span>schéma celého řešení pro  $n = 3$ :

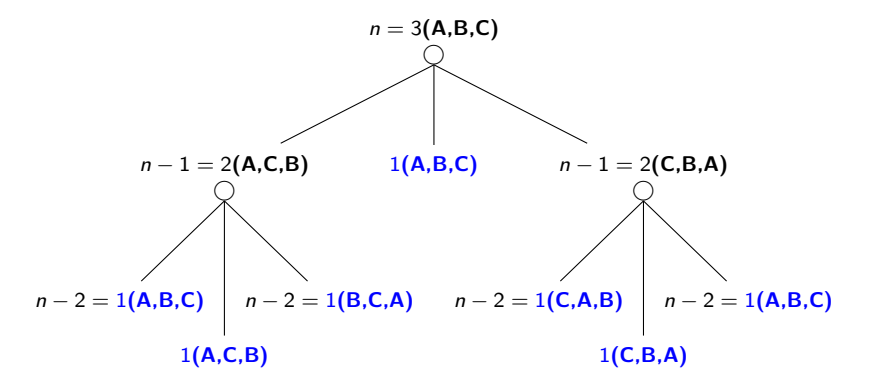

```
? −op(100,xfx,to), dynamic(hanoi/5).
```

```
hanoi(1, A, B, C, [A \text{ to } B]).hanoi(N,A,B,C,Moves) :- N>1, N1 is N−1, lemma(hanoi(N1,A,C,B,Ms1)),
    hanoi(N1,C,B,A,Ms2), append(Ms1,[A to B|Ms2],Moves).
```

```
lemma(P) - P, asserta((P - I)).
```
op(+Priorita, +Typ, +Jméno) Priorita číslo 0..1200 Typ jedno z xf, yf, xfx, xfy, yfx, yfy, fy nebo fx Jméno funktor nebo symbol

<span id="page-11-0"></span>? - op(100, xfx, to), dynamic(hanoi/5).

```
hanoi(1, A, B, C, [A \text{ to } B]).hanoi(N,A,B,C,Moves) :- N>1, N1 is N−1, lemma(hanoi(N1,A,C,B,Ms1)),
    hanoi(N1,C,B,A,Ms2), append(Ms1,[A to B|Ms2],Moves).
```

```
lemma(P) - P, asserta((P - 1)).
```
op(+Priorita, +Typ, +Jméno) Priorita číslo 0..1200 Typ jedno z xf, yf, xfx, xfy, yfx, yfy, fy nebo fx Jméno funktor nebo symbol

<span id="page-12-0"></span>? - op(100, xfx, to), dynamic(hanoi/5).

```
hanoi(1, A, B, C, [A \text{ to } B]).hanoi(N,A,B,C,Moves) :- N>1, N1 is N−1, lemma(hanoi(N1,A,C,B,Ms1)),
    hanoi(N1,C,B,A,Ms2), append(Ms1,[A to B|Ms2],Moves).
lemma(P) - P, asserta((P - I)).
? – hanoi(3,a,b,c,M).
```

```
M = [a \text{ to } b, a \text{ to } c, b \text{ to } c, a \text{ to } b, c \text{ to } a, c \text{ to } b, a \text{ to } b];
No
```
### <span id="page-13-0"></span>Cesta mezi městy pomocí dekompozice

města:

 $a, \ldots, e \ldots$  ve státě S l a k ... hraniční přechody  $u, \ldots, z \ldots$  ve státě  $T$ 

hledáme cestu z a do z:

- $\bullet$  cesta z a do hraničního přechodu
- o cesta z hraničního přechodu do z

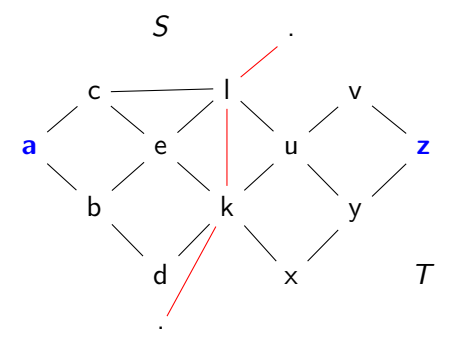

### <span id="page-14-0"></span>Cesta mezi městy pomocí dekompozice – pokrač.

schéma řešení pomocí rozkladu na podproblémy  $= AND/OR$  graf

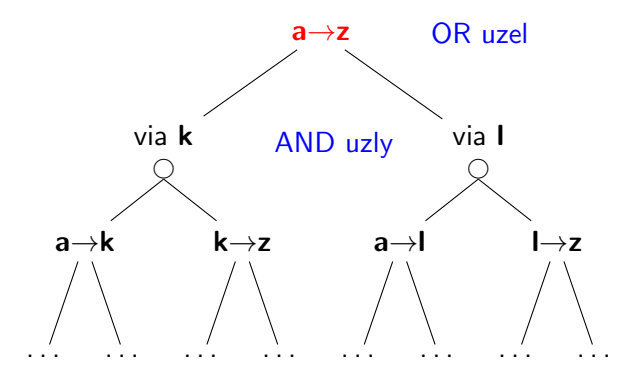

Celkové řešení = podgraf AND/OR grafu, který nevynechává žádného následníka AND-uzlu.

<span id="page-15-0"></span>AND/OR graf  $=$  graf s 2 typy vnitřních uzlů – AND uzly a OR uzly

- AND uzel jako součást řešení vyžaduje průchod všech svých poduzlů
- $\bullet$  OR uzel se chová jako bežný uzel klasického grafu

<span id="page-16-0"></span>AND/OR graf  $=$  graf s 2 typy vnitřních uzlů – AND uzly a OR uzly

- AND uzel jako součást řešení vyžaduje průchod všech svých poduzlů
- OR uzel se chová jako bežný uzel klasického grafu

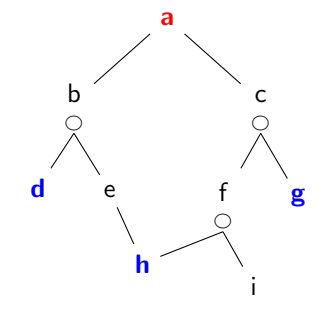

#### <span id="page-17-0"></span>strom řešení  $\overline{T}$  problému P s AND/OR grafem G:

- $\bullet$  problém P je kořen stromu T
- o jestliže P je OR uzel grafu  $G \Rightarrow$  právě jeden z jeho následníků se svým stromem řešení je v  $T$
- $\bullet$  jestliže P je AND uzel grafu  $G \Rightarrow$  všichni jeho následníci se svými stromy řešení jsou v  $T$
- každý list stromu řešení  $T$  je cílovým uzlem v G

#### <span id="page-18-0"></span>strom řešení  $\overline{T}$  problému P s AND/OR grafem G:

- $\bullet$  problém P je kořen stromu T
- o jestliže P je OR uzel grafu  $G \Rightarrow$  právě jeden z jeho následníků se svým stromem řešení je v  $T$
- $\bullet$  jestliže P je AND uzel grafu  $G \Rightarrow$  všichni jeho následníci se svými stromy řešení jsou v  $T$
- každý list stromu řešení  $T$  je cílovým uzlem v G

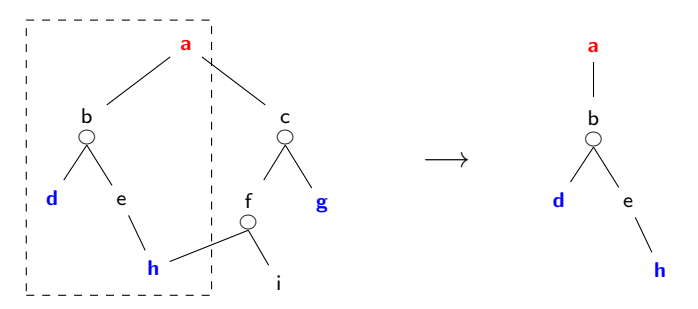

<span id="page-19-0"></span>Hra 2 hráčů s perfektními znalostmi, 2 výstupy  $\begin{cases} v$ ýhra

prohra

Výherní strategii je možné formulovat jako AND/OR graf:

- $\circ$  počáteční stav P typu já-jsem-na-tahu
- moje tahy vedou do stavů  $Q_1, Q_2, \ldots$  typu soupeř-je-na-tahu
- $\bullet$  následně soupeřovy tahy vedou do stavů  $R_{11}, R_{12}, \ldots$  já-jsem-na-tahu
- $\bullet$  cíl stav, který je výhra podle pravidel (*prohra* je neřešitelný problém)
- stav *P já-jsem-na-tahu* je výherní ⇔ některý z  $Q_i$  je výherní, OR
- stav  $Q_i$  soupeř-je-na-tahu je výherní ⇔ všechny  $R_{ii}$  jsou výherní, AND

 $\bullet$  výherní strategie = řešení AND/OR grafu

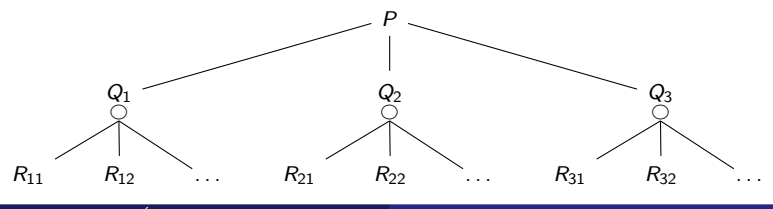

Úvod do umělé inteligence  $5/12$  11 / 30

<span id="page-20-0"></span>Hra 2 hráčů s perfektními znalostmi, 2 výstupy  $\begin{cases} v$ ýhra

prohra

Výherní strategii je možné formulovat jako AND/OR graf:

- $\circ$  počáteční stav P typu já-jsem-na-tahu
- moje tahy vedou do stavů  $Q_1, Q_2, \ldots$  typu soupeř-je-na-tahu
- $\bullet$  následně soupeřovy tahy vedou do stavů  $R_{11}, R_{12}, \ldots$  já-jsem-na-tahu
- $\bullet$  cíl stav, který je výhra podle pravidel (*prohra* je neřešitelný problém)
- stav *P já-jsem-na-tahu* je výherní ⇔ některý z  $Q_i$  je výherní, OR
- stav  $Q_i$  soupeř-je-na-tahu je výherní ⇔ všechny  $R_{ii}$  jsou výherní, AND

 $\bullet$  výherní strategie = řešení AND/OR grafu

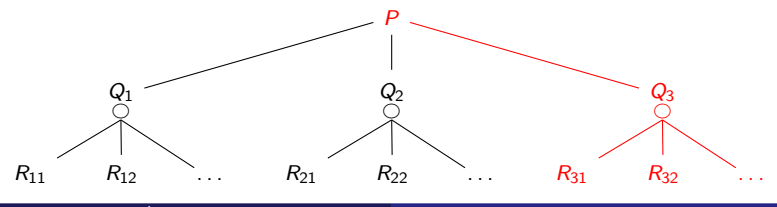

Úvod do umělé inteligence  $5/12$  11 / 30

<span id="page-21-0"></span>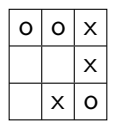

<span id="page-22-0"></span>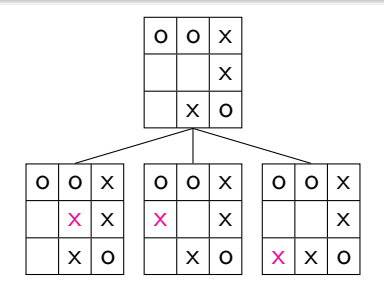

[AND/OR grafy](#page-23-0) Příklad – výherní strategie

### <span id="page-23-0"></span>Příklad – výherní strategie

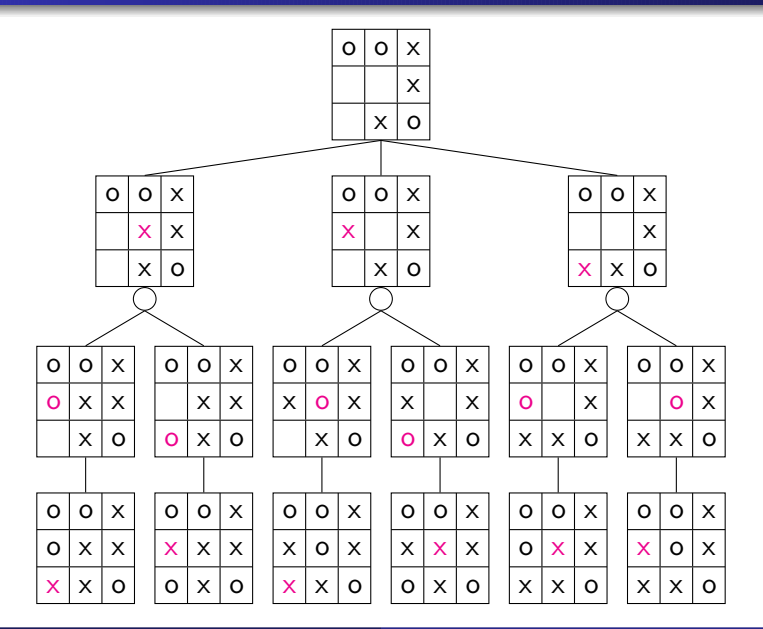

Úvod do umělé inteligence  $5/12$  | 12 / 30

[AND/OR grafy](#page-24-0) Příklad – výherní strategie

### <span id="page-24-0"></span>Příklad – výherní strategie

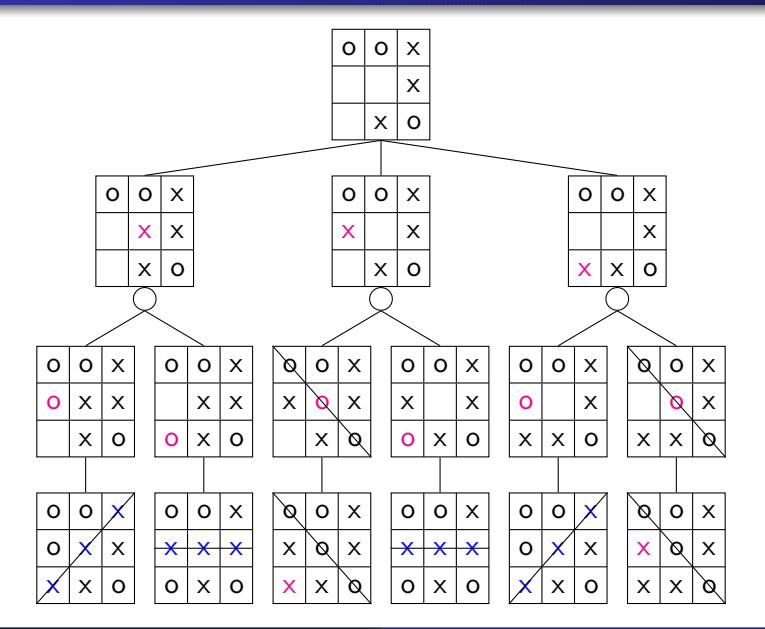

Úvod do umělé inteligence  $5/12$  | 12 / 30

[AND/OR grafy](#page-25-0) Příklad – výherní strategie

### <span id="page-25-0"></span>Příklad – výherní strategie

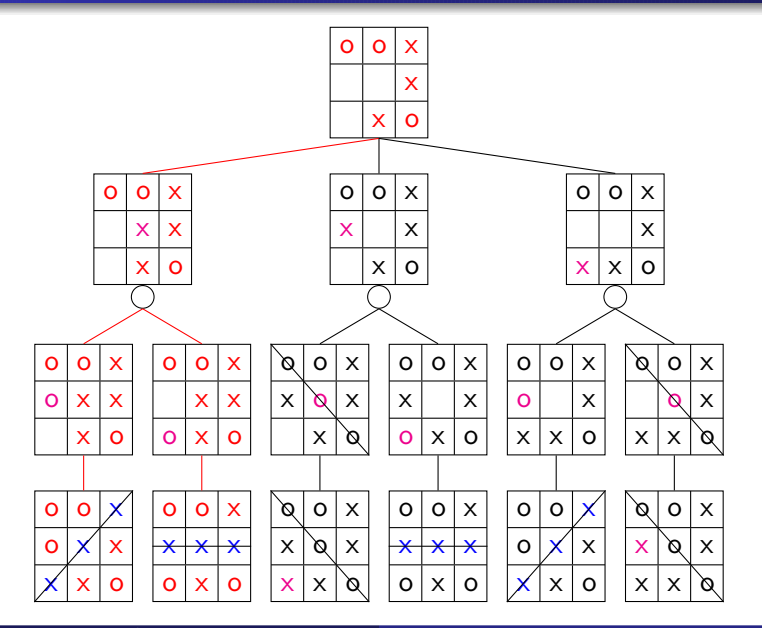

Úvod do umělé inteligence  $5/12$  | 12 / 30

## <span id="page-26-0"></span>Reprezentace AND/OR grafu

přímý zápis AND/OR grafu v Prologu:

 $\bullet$  OR uzel v s následníky u1, u2, ..., uN:

 $v = 01$ .  $v = u2$ . . . .  $v = uN$ .

g.

 $\bullet$  AND uzel x s následníky v1, v2, ..., vM:

 $x - y1$ ,  $y2$ , ...,  $yM$ .

cílový uzel  $\mathbf{g} \ ( \stackrel{\wedge}{=}$  elementární problém):

· kořenový uzel root:

?– root.

[AND/OR grafy](#page-27-0) [Reprezentace AND/OR grafu](#page-27-0)

# <span id="page-27-0"></span>Triviální prohledávání AND/OR grafu v Prologu

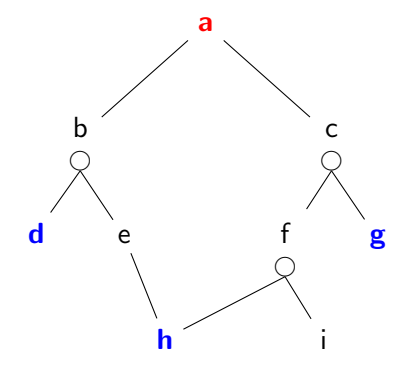

a :- b. a :- c. b :- d, e. e :- h. c :- f, g. f :- h, i. d. g. h.

[AND/OR grafy](#page-28-0) [Reprezentace AND/OR grafu](#page-28-0)

## <span id="page-28-0"></span>Triviální prohledávání AND/OR grafu v Prologu

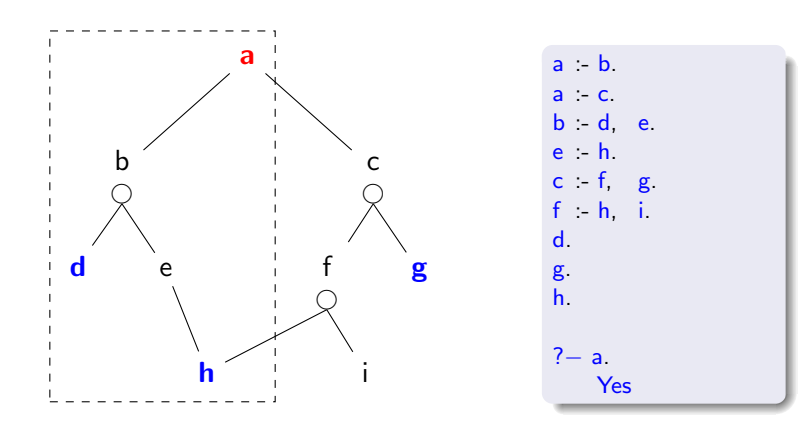

## <span id="page-29-0"></span>Reprezentace AND/OR grafu v Prologu

- zavedeme operátory '–––>' a ':' ?– op(700, xfx, –––>). ?— **op**(500, xfx, ∶).
- AND/OR graf budeme zapisovat

$$
\begin{array}{l} \mathsf{a} \mathsf{---} \mathsf{>>} \mathsf{or} : [\mathsf{b}, \, \mathsf{c}] \\ \mathsf{b} \mathsf{---} \mathsf{>>} \mathsf{and} : [\mathsf{d}, \, \mathsf{e}]. \end{array}
$$

# <span id="page-30-0"></span>Reprezentace AND/OR grafu v Prologu

 $\bullet$  zavedeme operátory '--->' a ':'

$$
\begin{array}{l} ?-\mathbf{op}(700, xfx, --->)\\ ?-\mathbf{op}(500, xfx, :).\end{array}
$$

● AND/OR graf budeme zapisovat

$$
\begin{array}{l} \mathsf{a}\mathsf{---} \mathsf{->} \mathsf{or}:[\mathsf{b},\,\mathsf{c}]\mathsf{.} \\ \mathsf{b}\mathsf{---} \mathsf{->} \mathsf{and}:[\mathsf{d},\,\mathsf{e}]\mathsf{.} \end{array}
$$

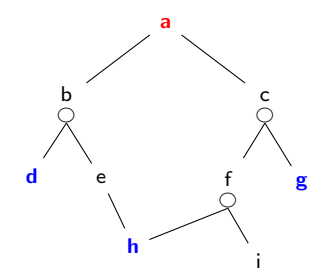

$$
\begin{array}{l} \mathbf{a} \longleftarrow \longleftarrow > \mathbf{or}:[\mathbf{b},\mathbf{c}] \\ \mathbf{b} \longleftarrow \longleftarrow > \mathbf{and}:[\mathbf{d},\mathbf{e}] \\ \mathbf{c} \longleftarrow \longleftarrow > \mathbf{and}:[\mathbf{f},\mathbf{g}] \\ \mathbf{e} \longleftarrow \longleftarrow > \mathbf{or}:[\mathbf{h}] \\ \mathbf{f} \longleftarrow \longleftarrow > \mathbf{and}:[\mathbf{h},\mathbf{i}] \\ \mathbf{goal}(\mathbf{d}) \\ \mathbf{goal}(\mathbf{g}) \\ \mathbf{goal}(\mathbf{h}) \end{array}
$$

## <span id="page-31-0"></span>Obsah

#### Připomínka – průběžná písemka

#### 2 [AND/OR grafy](#page-2-0)

- Příklad Hanoiské věže
- Cesta mezi městy pomocí dekompozice
- $\bullet$  AND/OR graf a strom řešení
- Příklad výherní strategie
- [Reprezentace AND/OR grafu](#page-26-0)

#### Prohledávání AND/OR grafů

- $\bullet$  Prohledávání AND/OR grafu do hloubky
- $\bullet$  Heuristické prohledávání AND/OR grafu
- $\bullet$  Cesta mezi městy heuristickým AND/OR hledáním

## <span id="page-32-0"></span>Prohledávání AND/OR grafu do hloubky

```
% solve(+Node, -SolutionTree)
solve(Node,Node) :- goal(Node).
solve(Node,Node −−−> Tree) :-
    Node −−−> or:Nodes, member(Node1,Nodes), solve(Node1,Tree).
solve(Node,Node ---> and:Trees) :-
    Node −−−> and:Nodes, solveall(Nodes,Trees).
% solveall([Node1,Node2, ...], [SolutionTree1,SolutionTree2, ...])
solveall([, []).
solveall(Mode|Nodes], [Tree|Trees]) :- solve(Node,Tree), solveall(Nodes, Trees).
```
## <span id="page-33-0"></span>Prohledávání AND/OR grafu do hloubky

```
% solve(+Node, -SolutionTree)
solve(Node,Node) :- goal(Node).
solve(Node,Node −−−> Tree) :-
   Node −−−> or:Nodes, member(Node1,Nodes), solve(Node1,Tree).
solve(Node,Node ---> and:Trees) :-
   Node −−−> and:Nodes, solveall(Nodes,Trees).
% solveall([Node1,Node2, ...], [SolutionTree1,SolutionTree2, ...])
solveall([, []).
solveall(Mode|Nodes], [Tree|Trees]) :- solve(Node,Tree), solveall(Nodes, Trees).
?– solve(a, Tree).
   Tree = a---> (b--->and:[d, e--->h]) ;
```
No

## <span id="page-34-0"></span>Heuristické prohledávání AND/OR grafu (AO\*)

· doplnění reprezentace o cenu přechodové hrany (=míra složitosti podproblému):

Uzel −−−> AndOr:[NaslUzel1/Cena1, NaslUzel2/Cena2, ...,NaslUzelN/CenaN].

- o definujeme cenu uzlu jako cenu optimálního řešení jeho podstromu
- $\bullet$  pro každý uzel  $N$  máme daný odhad jeho ceny:

 $h(N)$  = heuristický odhad ceny optimálního podgrafu s kořenem N

**•** pro každý uzel N, jeho následníky  $N_1, \ldots, N_b$  a jeho předchůdce M definujeme:

 $F(N) = \text{cena}(M, N) +$  $\sqrt{ }$  $\int$  $\overline{\mathcal{L}}$  $h(N),$  pro ještě neexpandovaný uzel  $N$ 0, pro cílový uzel (elementární problém) min  $\sum$  $i(F(N_i)),$  pro OR-uzel N  $_i F(N_i)$ , pro AND-uzel N

Pro optimální strom řešení S je tedy  $F(S)$  právě cena tohoto řešení  $($ =suma všech hran z S).

## <span id="page-35-0"></span>Heuristické prohledávání  $AND/OR$  grafu – příklad

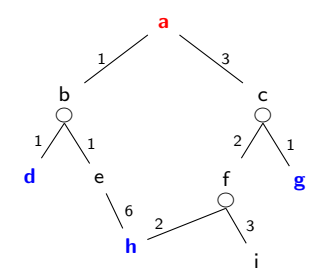

### <span id="page-36-0"></span>Heuristické prohledávání AND/OR grafu – příklad

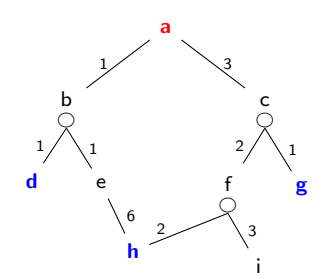

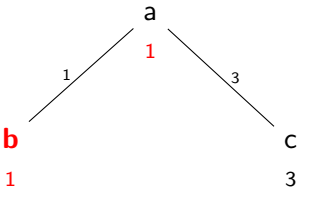

### <span id="page-37-0"></span>Heuristické prohledávání AND/OR grafu – příklad

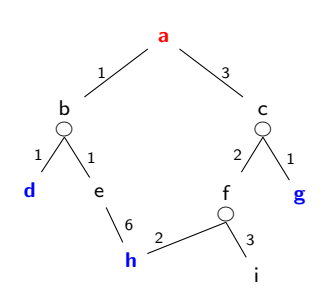

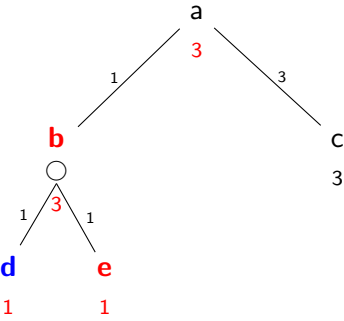

a

### <span id="page-38-0"></span>Heuristické prohledávání AND/OR grafu – příklad

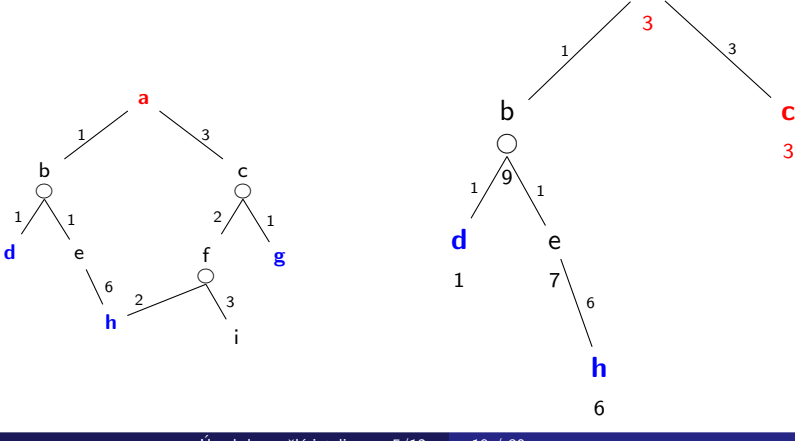

### <span id="page-39-0"></span>Heuristické prohledávání AND/OR grafu – příklad

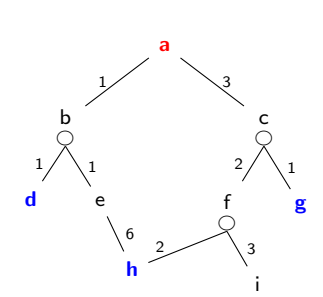

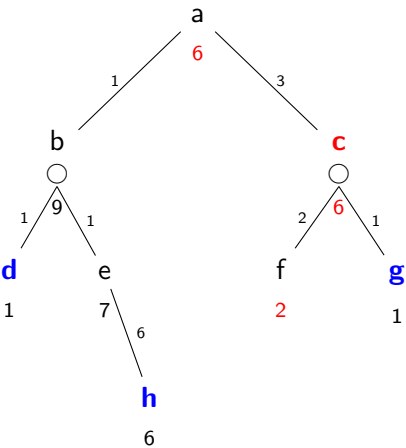

## <span id="page-40-0"></span>Heuristické prohledávání AND/OR grafu – příklad

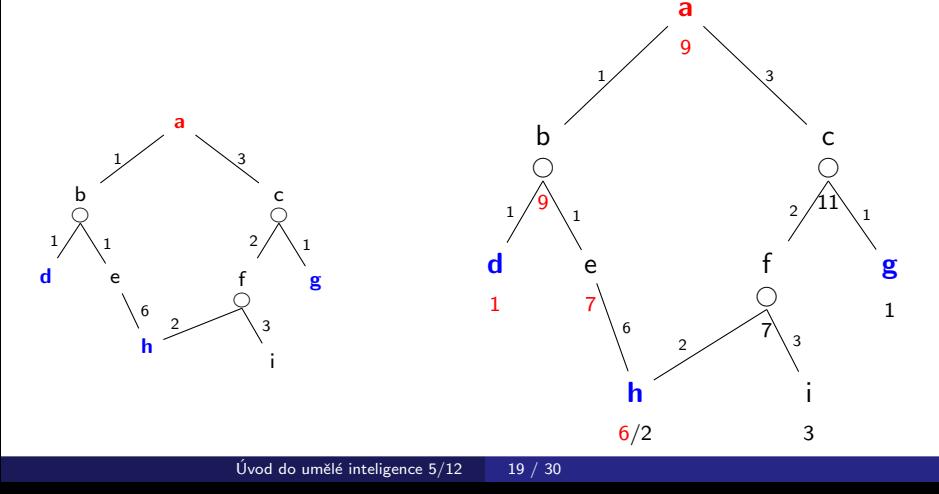

### <span id="page-41-0"></span>Heuristické prohledávání AND/OR grafu – příklad

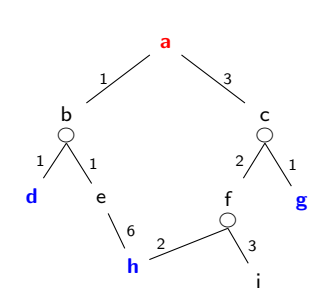

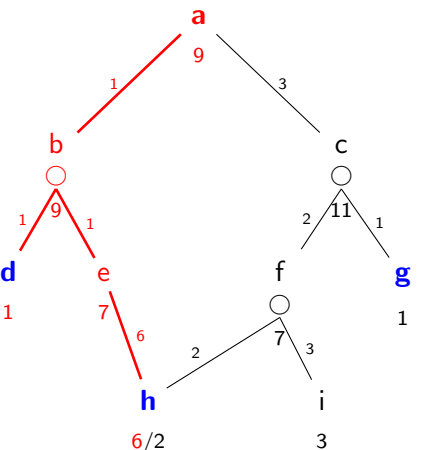

## <span id="page-42-0"></span>Reprezentace AND/OR grafu při heuristickém prohledávání

- $\bullet$  list AND/OR grafu ... struktura leaf(N,F,C).  $F = C + h(N)$
- $\circ$  OR uzel AND/OR grafu ... struktura tree(N,F,C,or:[T1,T2,T3,...])  $\mathsf{F} = \mathsf{C} + \min_i \mathsf{F}_i$
- $\bullet$  AND uzel AND/OR grafu ... struktura tree(N,F,C,and:[T1,T2,T3,...])  $\mathsf{F} = \mathsf{C} + \sum_i \mathsf{F}_i$
- $\circ$  vyřešený list AND/OR grafu  $\dots$  struktura solvedleaf(N,F)  $F = C$
- $\circ$  vyřešený OR uzel AND/OR grafu  $\dots$  struktura solvedtree(N,F,T)  $F = C + F_1$
- vyřešený AND uzel AND/OR grafu ... solvedtree(N,F,and:[T1,T2,...])  $\mathsf{F} = \mathsf{C} + \sum_i \mathsf{F}_i$

Python – ("typ uzlu", n, f, ...):  $("leaf", n, f, c)$ ,  $("tree", n, f, c, ("or", subtrees))$ , ...

## <span id="page-43-0"></span>Reprezentace AND/OR grafu při heuristickém prohledávání

 $\left\lceil \, \mathsf{F} \ldots \right\rceil$ říslušná heuristická  $\mathsf{F}\text{-}\mathsf{h}$ odnota uzlu  $\mathsf{N}$ 

- $\overline{\mathsf{list}}\,$  AND/OR grafu  $\ldots\,$ struktura  $\mathsf{leaf}(\mathsf{N},\!\mathsf{F}\!,\!\mathsf{C})\!\!=\!\!$  C  $\ldots\,$ cena hrany do uzlu  $\mathsf{N}\,$  $F = C + h(N)$  $\left(\, {\sf N} \, \dots \,$ identifikátor uzlu $\, \, \right)$
- $\circ$  OR uzel AND/OR grafu ... struktura tree(N,F,C,or:[T1,T2,T3,...])  $\mathsf{F} = \mathsf{C} + \min_i \mathsf{F}_i$
- $\bullet$  AND uzel AND/OR grafu ... struktura tree(N,F,C,and:[T1,T2,T3,...])  $\mathsf{F} = \mathsf{C} + \sum_i \mathsf{F}_i$
- $\circ$  vyřešený list AND/OR grafu  $\dots$  struktura solvedleaf(N,F)  $F = C$
- $\circ$  vyřešený OR uzel AND/OR grafu  $\dots$  struktura solvedtree(N,F,T)  $F = C + F_1$
- $\bullet$  vyřešený AND uzel AND/OR grafu  $\dots$  solvedtree(N,F,and:[T1,T2,...])  $\mathsf{F} = \mathsf{C} + \sum_i \mathsf{F}_i$
- Python ("typ uzlu", n, f, ...):  $("leaf", n, f, c), ("tree", n, f, c, ("or", subtrees)), ...$

## <span id="page-44-0"></span>Heuristické prohledávání AND/OR grafu (AO\*)

```
def andor(node):
    sol, solved = expand(("leaf", node, 0, 0), biggest)
    if solved == "yes": return sol
    else: raise ValueError("Reseni neexistuje.")
def expand(tree, bound):
    if f(tree) > bound: return (tree, "no")
    tree_type = tree[0]if tree_type == "leaf":
        -, node, f<sub>-</sub>, c = tree
        if is\_goal(node): return (("solved\_leaf", node, f_{-}), "yes")tree1 = expandnode(node, c)if tree1 is None: return (None, "never") # neexistuji naslednici
        return expand(tree1, bound)
    \text{elif} tree_type == "tree":
        =, node, f=, c, subtrees = tree
        newsubs, solved1 = expandlist(subtrees, bound−c)
        return continue (solved1, node, c, newsubs, bound)
def expandlist(trees, bound):
    tree, othertrees, bound1 = select_tree(trees, bound)
    newtree, solved = expand(tree, bound1)
    return combine(othertrees, newtree, solved)
```
## <span id="page-45-0"></span>Heuristické prohledávání AND/OR grafu (AO\*)

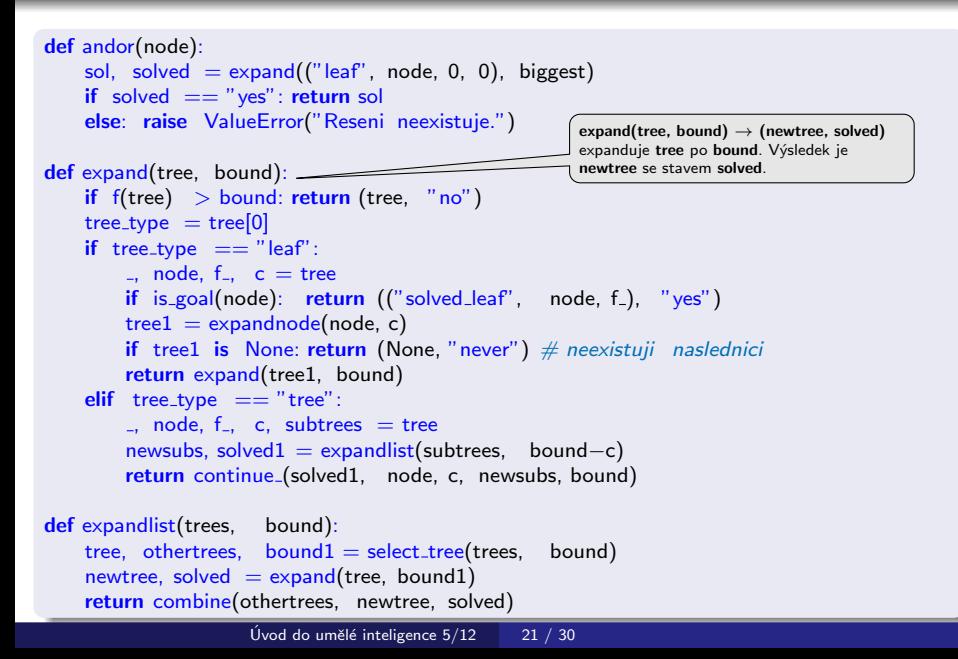

## <span id="page-46-0"></span>Heuristické prohledávání AND/OR grafu (AO\*)

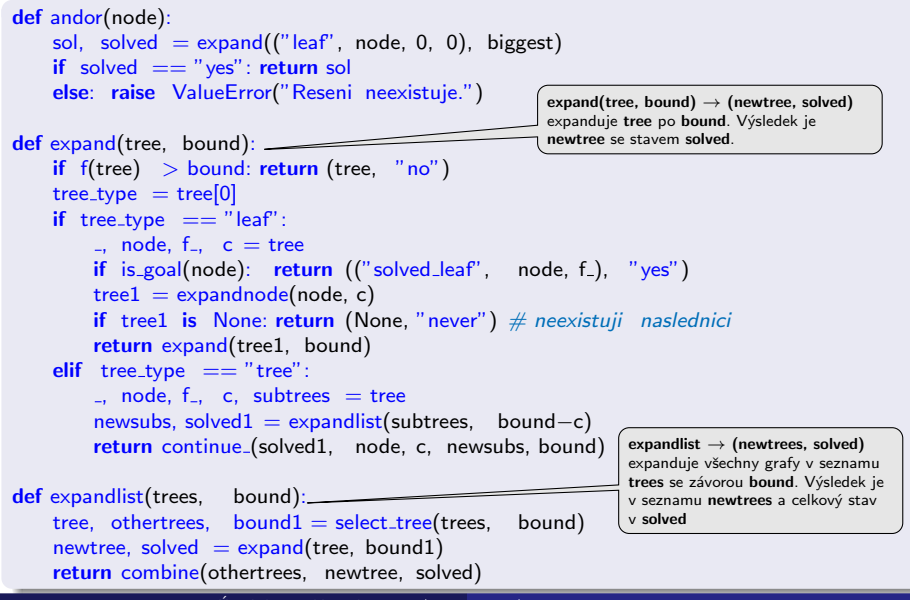

```
def continue (subtr_solved, node, c, subtrees, bound):
    if subtr_solved == "never": return (None, "never")
    h = best(fsubtrees)f_{-} = c + h_{-}if subtr_solved == "yes": return (("solved_tree", node, f , subtrees), "yes")
    if subtr solved == "no": return expand("tree", node, f , c, subtrees), bound)
def combine(subtrees, tree, solved):
    op, trees = subtrees
    if op == "or":
        if solved == "yes": return (("or_result", tree), "yes")
        if solved == "no":
            newtrees = insert(tree, trees)return (("or", newtrees), "no")
        if solved == "never":
            if trees == Nil: return (None, "never")
            return (("or", trees), "no")
    if op == "and":if solved == "yes" and are all solved(trees):
            return ('and_c)result", Cons(tree, trees)), "yes")
        if solved == "never": return (None, "never")
        newtrees = insert(tree, trees)return (("and", newtrees), "no")
                                                              continue \rightarrow (solution, solved)
                                                              určuje, jak pokračovat po ex-
                                                               panzi seznamu grafů
```

```
def continue (subtr_solved, node, c, subtrees, bound):
    if subtr_solved == "never": return (None, "never")
    h = best(fsubtrees)f = c + hif subtr_solved == "yes": return (("solved_tree", node, f_, subtrees), "yes")
    if subtr_solved == "no": return expand(("tree", node, f<sub>-,</sub> c, subtrees), bound)
def combine(subtrees, tree, solved):
    op, trees = subtrees
    if op == "or":
        if solved == "yes": return (("or_result", tree), "yes")
        if solved == "no":
            newtrees = insert(tree, trees)return (("or", newtrees), "no")
        if solved == "never":
            if trees == Nil: return (None, "never")
            return (("or", trees), "no")
    if op == "and":if solved == "yes" and are all solved(trees):
            return ('and_c)result", Cons(tree, trees)), "yes")
        if solved == "never": return (None, "never")
        newtrees = insert(tree, trees)return (("and", newtrees), "no")
                                                                continue \rightarrow (solution, solved)
                                                                určuje, jak pokračovat po ex-
                                                                panzi seznamu grafů
                                               combine(othertrees.newtree,solved) \rightarrow (newtrees,solved)kombinuje výsledky expanze stromu a seznamu stromů
                     Úvod do umělé inteligence 5/12 22 / 30
```

```
expandnode převede uzel z ("leaf", node. f. c) do
("tree", node, f, c, subtrees)
```

```
def expandnode(node, c): ___
    succ = get_successors(node) # podle zadaného AND/OR grafu
    if succ is None: return None
    op, successors = succ
    subtrees = evaluate(successors)f = c + \text{bestf}((op, \text{ subtrees})) \# c + \text{best} hreturn ("tree", node, f<sub>-,</sub> c, (op, subtrees))
```

```
def evaluate(nodes):
    if nodes == Nil: return Nil
    node, c = nodes.head
    f = c + h(\text{node})trees1 = evaluate(node.tail)trees = insert(''leaf', node, f, c), trees1)return trees
```

```
def are_all_solved(trees):
    if trees == Nil: return True
    return is_solved(trees.head) and are_all_solved(trees.tail)
def is_solved(tree):
    tree_type = tree[0]return tree_type == "solved_tree" or tree_type == "solved_leaf"
```
Úvod do umělé inteligence  $5/12$   $23 / 30$ 

<span id="page-50-0"></span>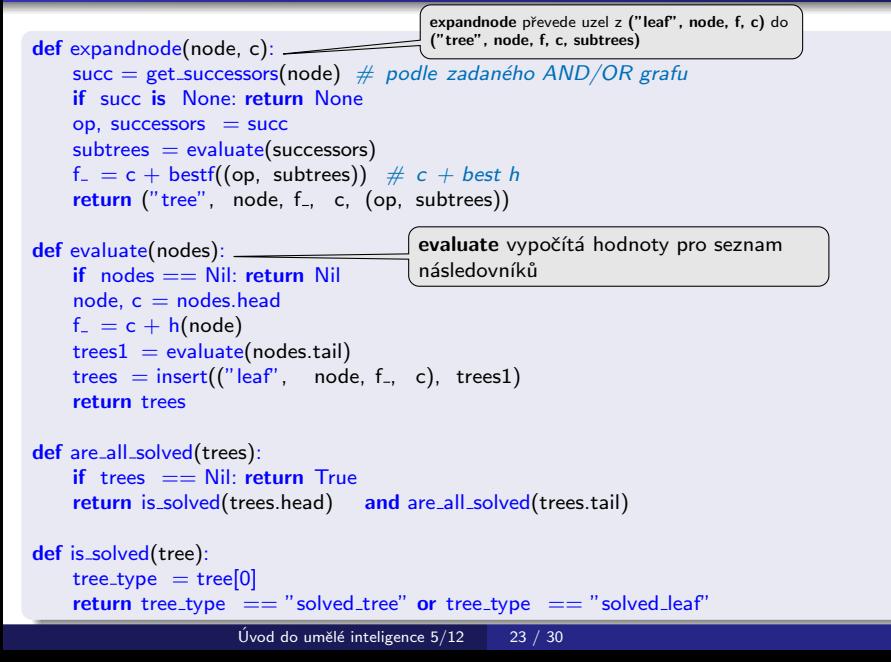

<span id="page-51-0"></span>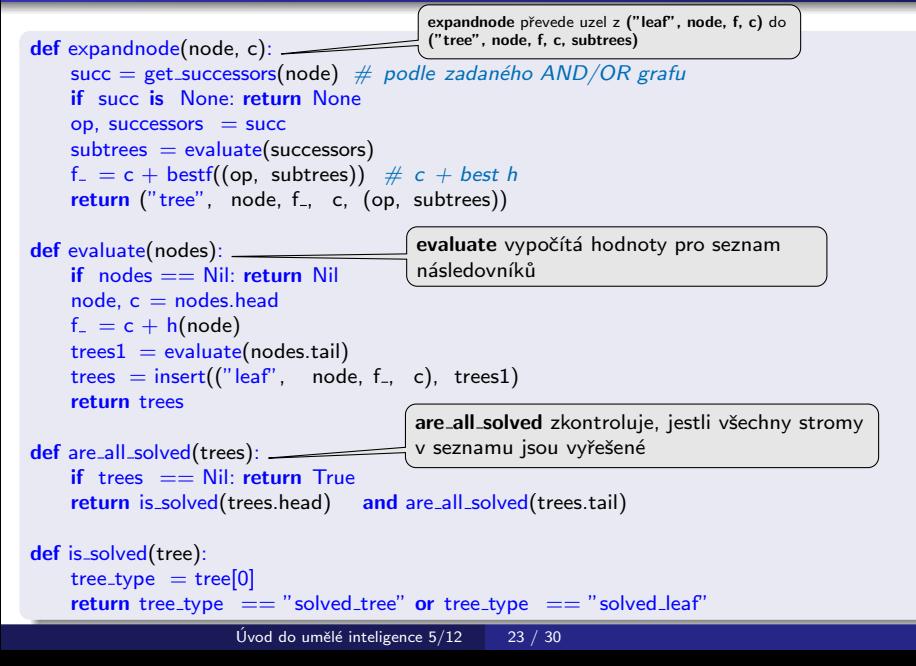

<span id="page-52-0"></span>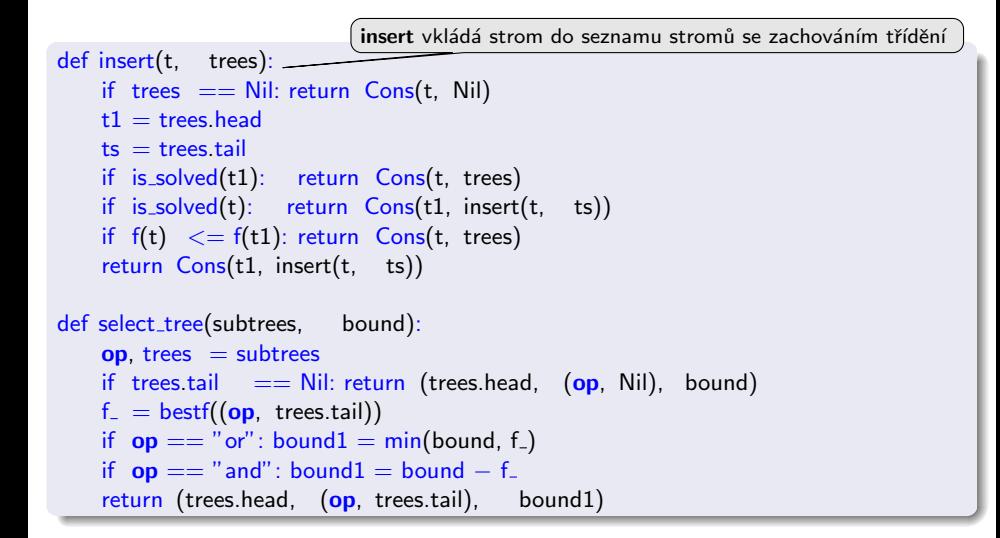

<span id="page-53-0"></span>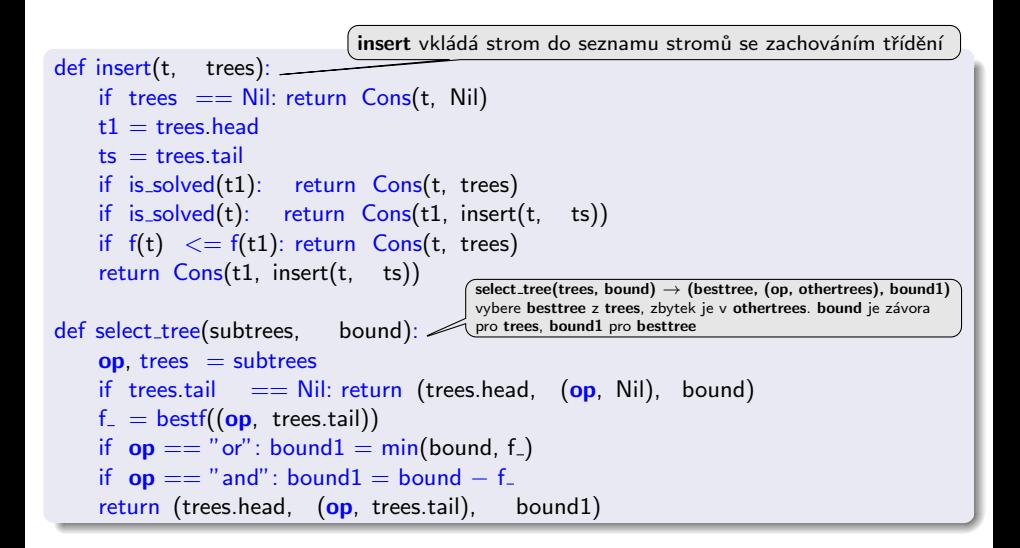

#### <span id="page-54-0"></span>def f(tree): return tree[2]

```
def bestf(subtrees):
    op = subtrees[0]if op == "or":trees = subtrees[1]
        return f(trees.head)
    if op == "and" or op == "and\_result":
        trees = subtrees[1]
        if trees == Nil: return 0
        return f(trees. head) + bestf('and' . trees. tail)if op == "or\_result":tree = subtrees[1]
        return f(tree)
                          bestf vyhledá uloženou F-hodnotu AND/OR stromu/uzlu
```
### <span id="page-55-0"></span>Cesta mezi městy heuristickým AND/OR hledáním

- $\bullet$  cesta mezi Mesto1 a Mesto2 predikát move(Mesto1,Mesto2,Vzdal).
- klíčové postavení města Mesto3 predikát key(Mesto1–Mesto2,Mesto3).

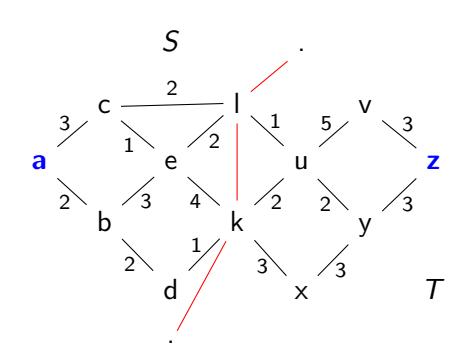

 $move(a,b,2)$ . move $(a,c,3)$ . move $(b,e,3)$ .  $move(b,d,2)$ . move $(c,e,1)$ . move $(c,1,2)$ .  $move(e, k, 4)$ . move $(e, l, 2)$ . move $(k, u, 2)$ . move(k,x,3). move(u,v,5). move(x,y,3).<br>move(y,z,3). move(v,z,3). move(l,u,1).  $move(y,z,3)$ . move(v,z,3).  $move(d, k, 1)$ .  $move(u, y, 2)$ .

```
stateS(a). stateS(b). stateS(c).
stateS(d) stateS(e).
stateT(u). stateT(v). stateT(x).
stateT(y) stateT(z).
border(l) border(k).
```
key(M1−M2,M3) :- stateS(M1), stateT(M2), border(M3).

 $city(X)$  :- (stateS(X);stateT(X);border(X)).

## <span id="page-56-0"></span>Cesta mezi městy heuristickým AND/OR hledáním

vlastní hledání cesty:

- 1. Y1, Y2, $\ldots$  klíčové body mezi městy A a Z. Hledej jednu z cest:
	- cestu z A do Z přes Y1
	- cestu z A do Z přes Y2
	- $\bullet$  . . .
- 2. Není-li mezi městy **A** a **Z** klíčové město  $\Rightarrow$  hledej souseda Y města A takového, že existuje cesta z Y do Z.

Prohledávání AND/OR grafů | Cesta mezi městy heuristickým AND/OR hledáním

### <span id="page-57-0"></span>Cesta mezi městy heuristickým AND/OR hledáním

#### Konstrukce příslušného AND/OR grafu:

"manuální" výpis všech uzlů:

```
?− op(560,xfx,via). % operátory X-Z a X-Z via Y
a-z −−−> or: [a−z via k/0,a−z via l/0]
a−v −−−> or: [a−v via k/0,a−v via l/0]
. . .
a-1 –−−> or:[c-1/3, b-1/2]b-1 –––> or:[e-1/3, d-1/2]. . .
a−z via l --> and:[a-l/0, l-z/0]
a-v via 1 - -> and:[a-l/0,l-v/0]
. . .
goal(a-a). goal(b-b). ...
```
## <span id="page-58-0"></span>Cesta mezi městy heuristickým AND/OR hledáním

#### Konstrukce příslušného AND/OR grafu:

```
"pravidlová" definice grafu:
```

```
? − op(560,xfx,via). % operátory X–Z a X–Z via Y
% a−z −−−> or:[a−z via k/0,a−z via l/0]
% a−v −−−> or:[a−v via k/0,a−v via l/0]
\% ...
X−Z ---> or:Problemlist :- city(X),city(Z), bagof((X−Z via Y)/0, key(X−Z,Y), Problemlist),!.
% a-l ---> or:[c-1/3,b-1/2]% b-l ---> or:[e-1/3, d-1/2]\% ...
X−Z ---> or:Problemlist :- city(X),city(Z), bagof((Y−Z)/D, move(X,Y,D), Problemlist).
% a−z via l ---> and:[a-1/0,|-z/0]
% a−v via l −−−> and:[a−l/0,l−v/0]
\% ...
X−Z via Y ---> and:[(X−Y)/0,(Y−Z)/0]:- city(X),city(Z),key(X−Z,Y).
% goal(a–a). goal(b–b). ...
goal(X-X).
```
Prohledávání AND/OR grafů Cesta mezi městy heuristickým AND/OR hledáním

# <span id="page-59-0"></span>Cesta mezi městy heuristickým AND/OR  $h$ ledáním – pokrač.

- jednoduchá heuristika  $h(X Z \mid X Z \text{ via } Y)$ :
- **•** stejné město:  $h = 0$  (cíl, elementární problém)
- hrana mezi X a Y move $(X,Y,C)$ :  $h = C$
- $\bullet$  jinak, stejný stát:  $h = 1$
- $\bullet$  iinak, různý stát:  $h = 2$

jiná možnost – vzdušná vzdálenost

Když  $\forall n : h(n) \leq h^*(n)$ , kde  $h^*$  je minimální cena řešení uzlu  $n \Rightarrow$ najdeme vždy optimální řešení

Prohledávání AND/OR grafů | Cesta mezi městy heuristickým AND/OR hledáním

# <span id="page-60-0"></span>Cesta mezi městy heuristickým AND/OR  $h$ ledáním – pokrač.

```
:- andor(a−z,SolutionTree), write(SolutionTree).
   solvedtree(a−z,11,
     solvedtree(a−z via l,11,
       and [
         solvedtree(l−z,6,solvedtree(u−z,6,solvedtree(y−z,5,solvedleaf(z−z,3)))),
         solvedtree(a−l,5,solvedtree(c−l,5,solvedleaf(l−l,2)))]))
```
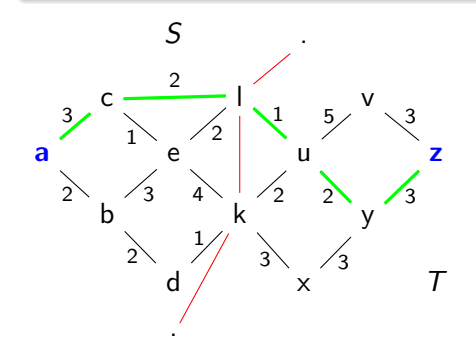